#### CTP431: Fundamentals of Computer Music

# **Time Scale Modification and Pitch Shifting**

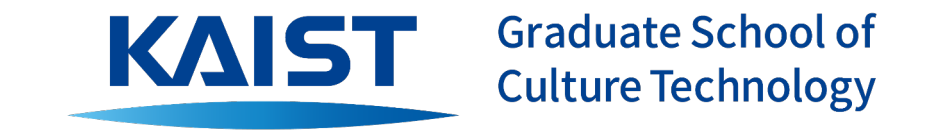

**Juhan Nam**

#### **Outlines**

- Understanding the algorithms to change pitch or length (or time-scale) of audio waveforms
	- Resampling
	- Time-scale modification (or time stretching)
	- Pitch shifting

# Resampling (Playback Rate Conversion)

- "Playback rate" is not necessarily equal to the recording rate
- Adjusting the playback rate given the recorded audio change the
	- Sliding tapes on the magnetic header in a variable speed
	- Speeding down: "monster-like"
	- Speeding up: "chipmunk-like"
	- It can be even negative rate: reverse playback
- Demo
	- https://musiclab.chromeexperiments.com/Voice-Spinner

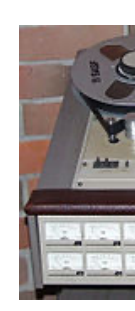

## Playback Rate Conversion (Resampling)

Reconstruct the original signal and sample it with a new rate

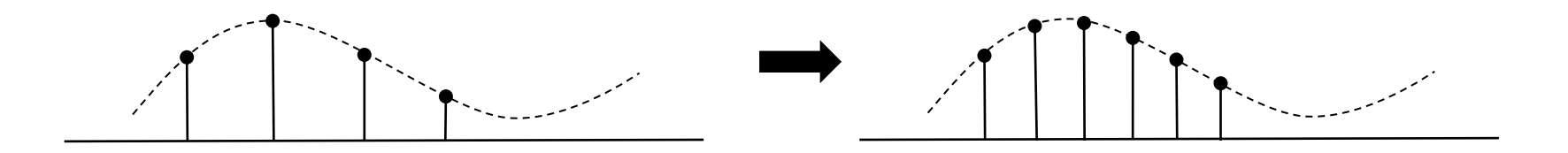

- For a digital system with a constant playback rate
	- **Up-sampling** makes the original sound **played slower**
	- **Down-sampling** makes the original sound **played faster**

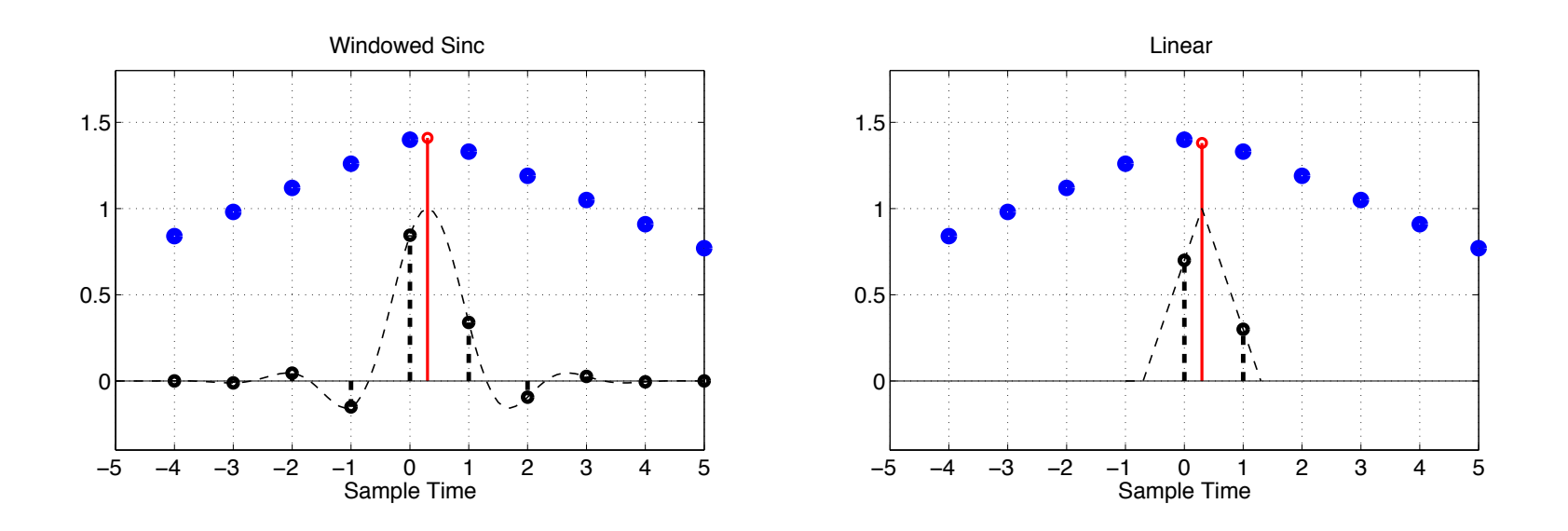

Windowed Sync **Linear Interpolation** 

# Resampling

Resampling changes pitch, length and timbre at the same time!

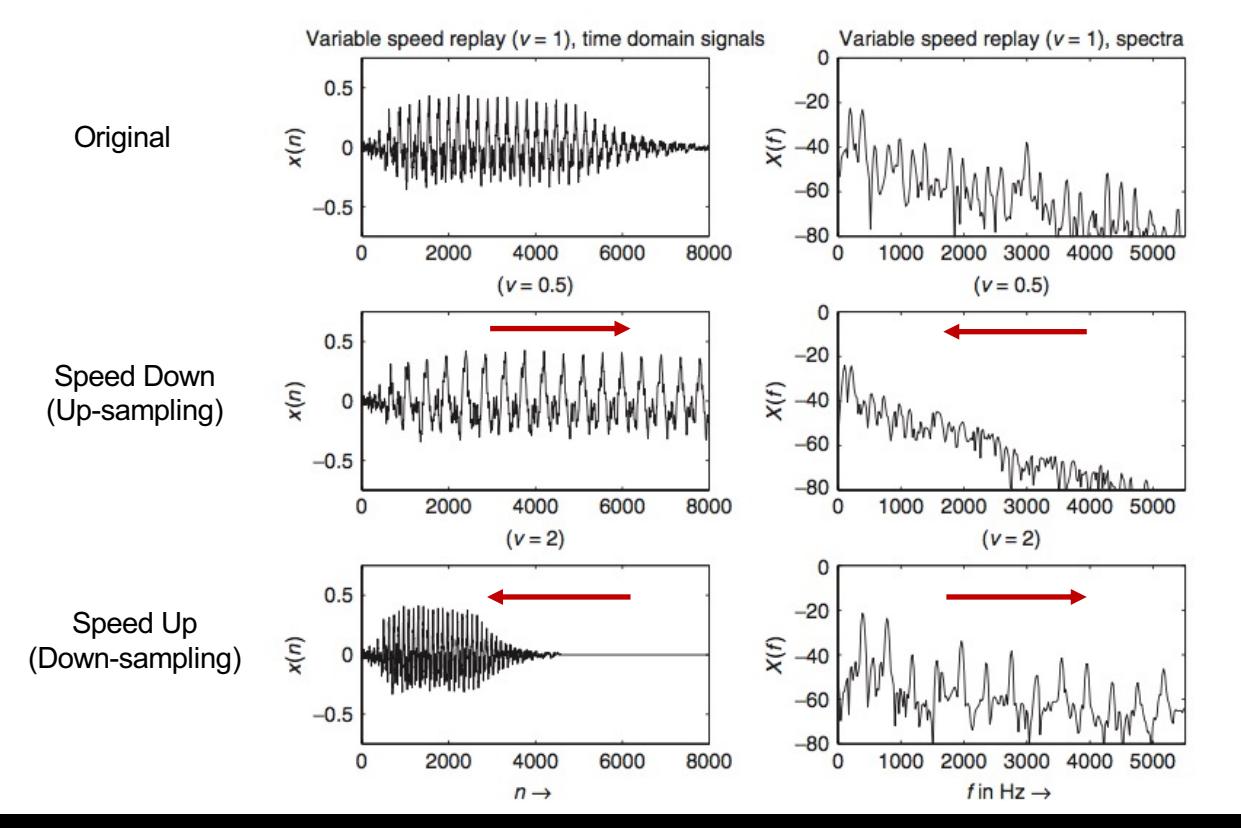

[The DaFX book]

#### How can we control pitch and length independently?

- The secret is processing samples in frame-level instead of sample-level
	- The waveform is locally preserved within the frame
	- Analysis hop size and synthesis hop size are distinguished

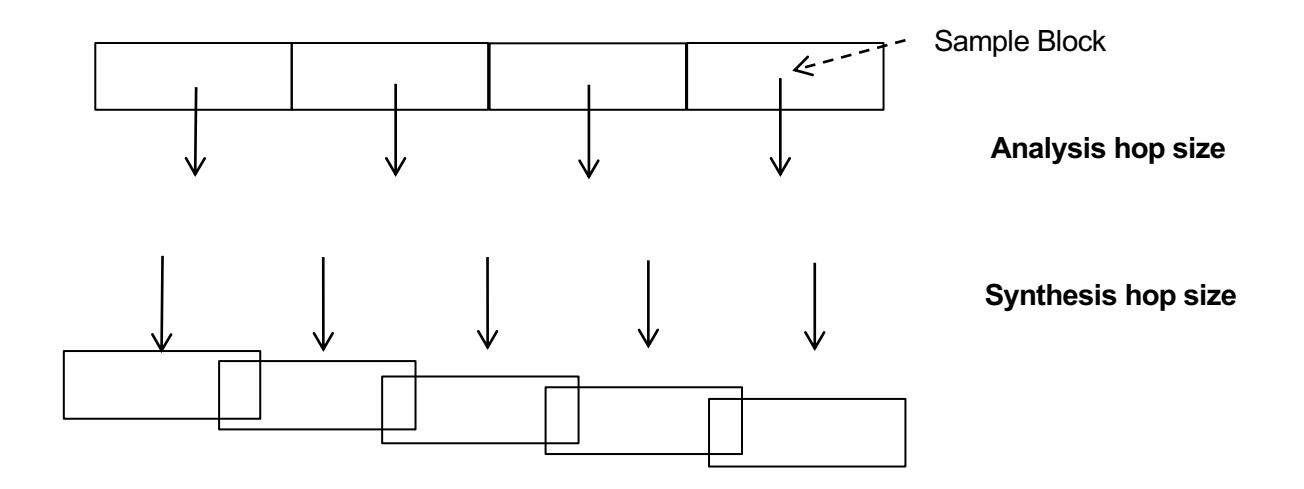

#### Fundamental of Time-Scale Modification

Analysis-Resynthesis approach in a frame-by-frame manner

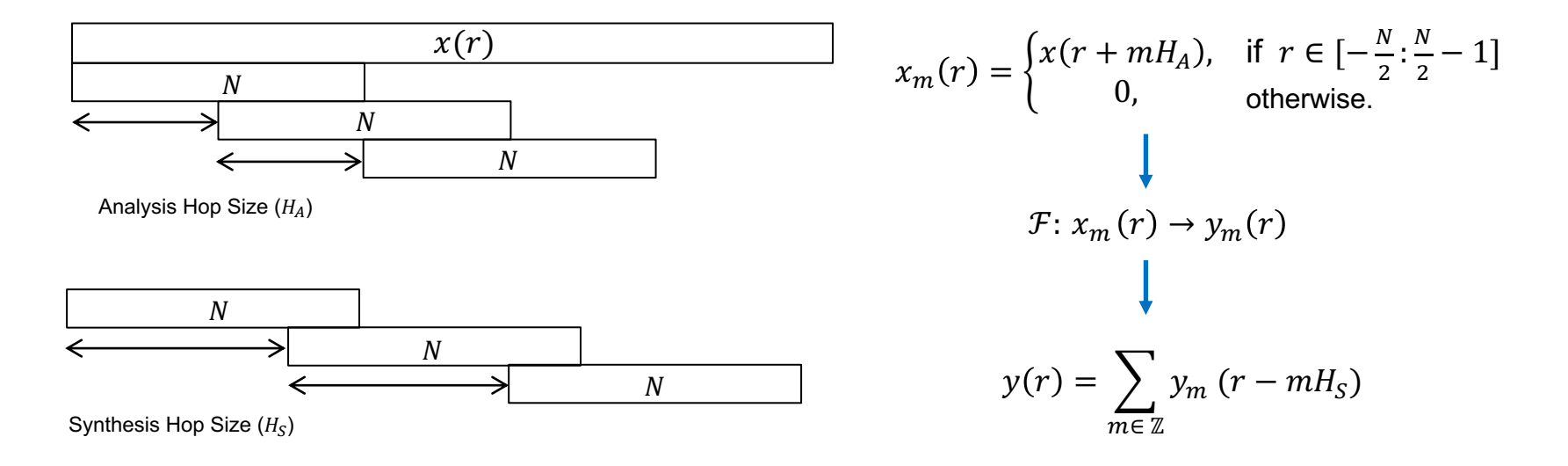

 $\circ$  Time-stretching ratio:  $\alpha = \frac{H_S}{H}$  $\frac{H_S}{H_A}$   $(H_S$ : synthesis hop size,  $H_A$  : analysis hop size) If  $\alpha > 1$ , increase the length, If  $\alpha < 1$ , reduce the length

### Fundamental of Time-Scale Modification (TSM)

- If the analysis frame  $x_m(r)$  is the same as the synthesis frame  $y_m(r)$ ?
	- Discontinuity at the boundary of the unmodified frames
	- Overlapping of the synthesis frame changes the amplitude

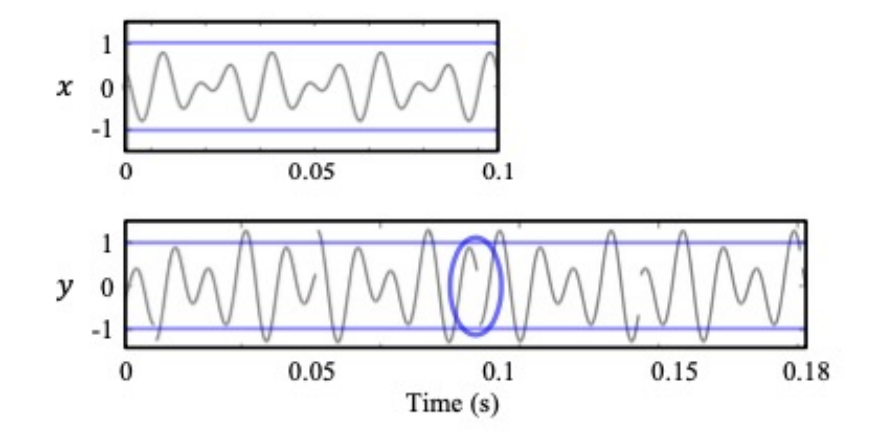

Time-scale modification with  $\alpha$ =1.8 [Driedger and Müller, 2016]

## OverLap-and-Add (OLA)

- Enforce a smooth transition between frames and compensate the amplitude change
	- $\circ$  Applying a window function w to the analysis frame: e.g. Hann window

$$
w(r) = \begin{cases} 0.5(1 - \cos(\frac{2\pi(r + N/2)}{N-1})), & \text{if } r \in [-\frac{N}{2}:\frac{N}{2} - 1] \\ 0, & \text{otherwise.} \end{cases}
$$

 $\circ$  The Hann window has the following property for all  $r \in \mathbb{Z}$ 

$$
\sum_{n \in \mathbb{Z}} w (r - n \frac{N}{2}) = 1
$$

 $\circ$  The synthesis frame is computed as a windowed analysis frame with the amplitude normalization

$$
y_m(r) = \frac{w(r) x_m(r)}{\sum_{n \in \mathbb{Z}} w (r - nH_S)}
$$

## OverLap-and-Add (OLA)

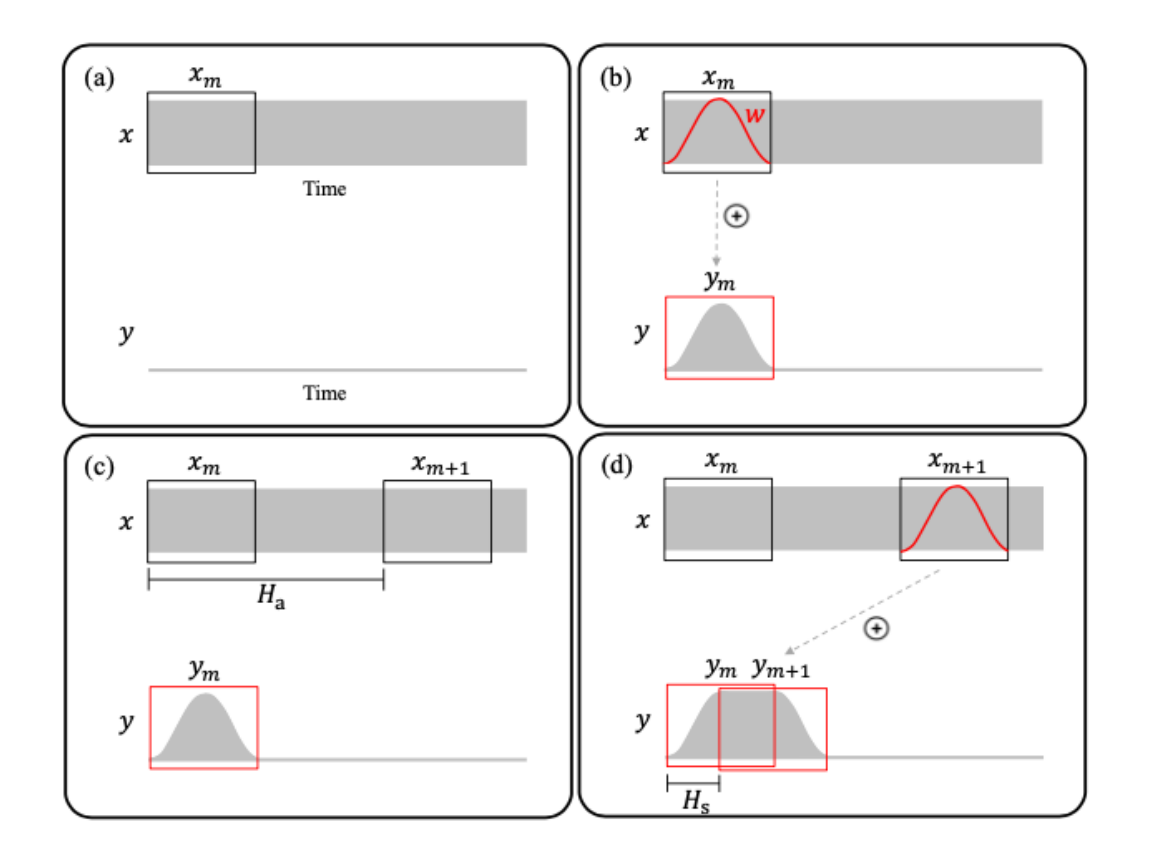

Overlap and Add TSM [Driedger and Müller, 2016]

## OverLap-and-Add (OLA)

- However, OLA has a problem for periodic signals
	- They are called **phase jump artifacts**

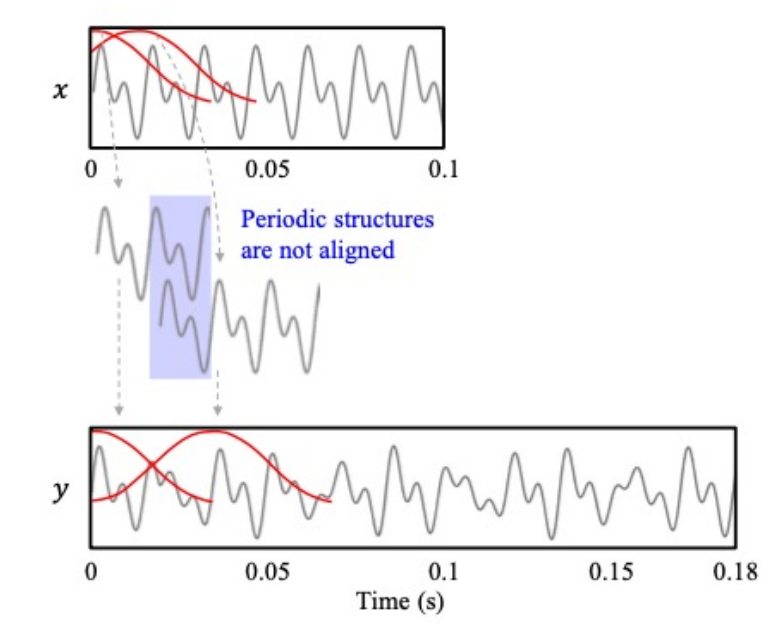

Overlap and Add TSM [Driedger and Müller, 2016]

## Synchronized OverLap-and-Add (SOLA)

Reduce artifacts in OLA by shifting the overlapped region such that the two adjacent frames are maximally correlated

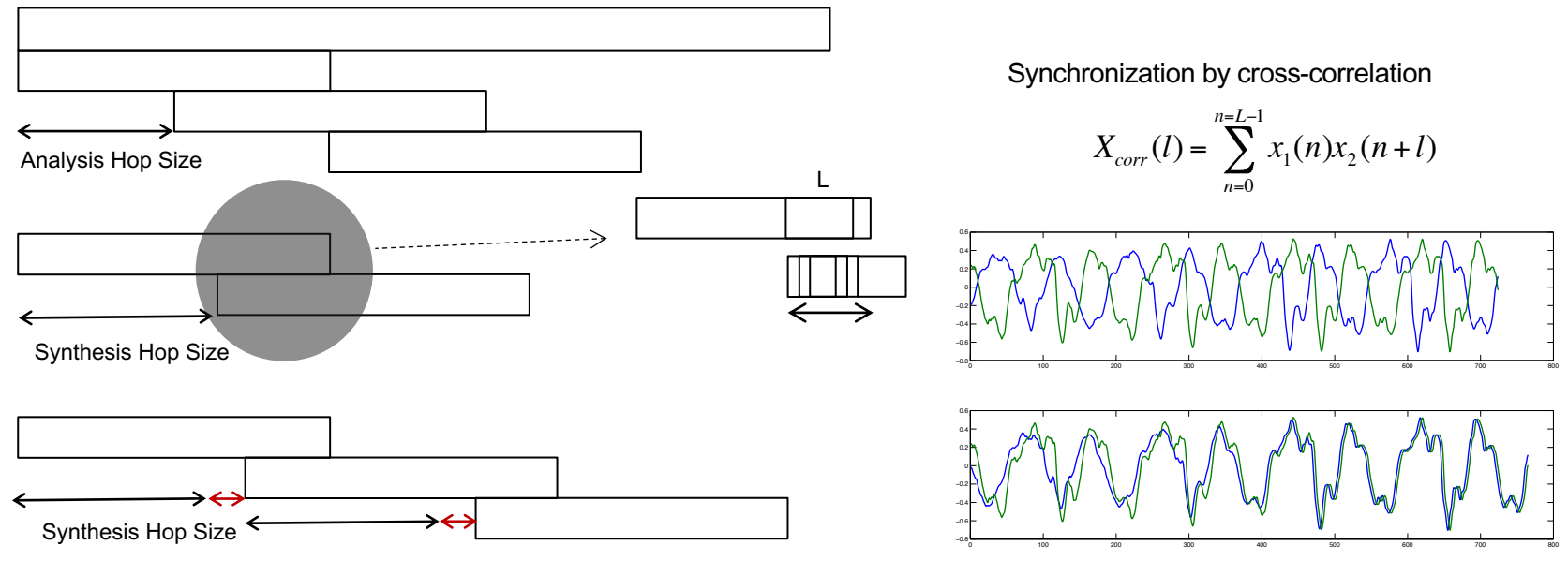

Shift the next frame by the lag extending the lag Find the lag (*l*) where the cross correlation is maximum

#### Waveform Similarity OverLap-and-Add (WSOLA)

● A variant of SOLA that adjusts the analysis hop size

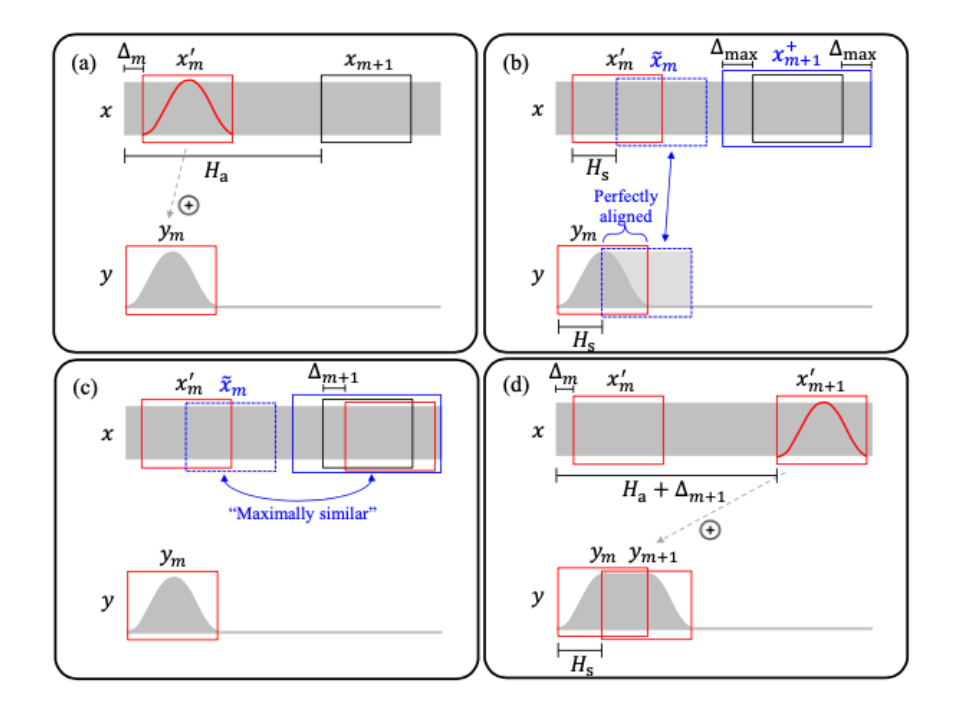

WSOLA TSM [Driedger and Müller, 2016]

# Pitch-Synchronous OLA (PSOLA)

- The analysis and synthesis hop size is synchronized to estimated pitch
- **Analysis** 
	- Perform block-based pitch detection and find pitch marks  $t_i$ 
		- Pitch period:  $P(t) = t_{i+1} t_i$
	- Extract a segment centered at every pitch mark  $t_i$  using a Hanning window with length  $L_i = 2P(t_i)$  to ensure fade-in and fade-out

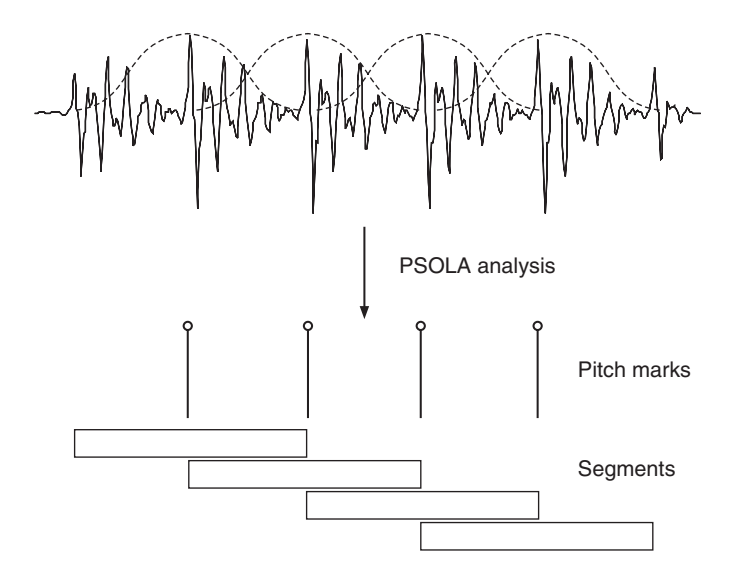

# Pitch-Synchronous OLA (PSOLA)

- Synthesis for time-stretching
	- $\circ$  For every synthesis pitch mark  $\tilde{t}_k$ , search the corresponding  $t_i$  that minimizes  $\alpha t_i - \tilde{t}_k$
	- Overlap and add the selected segment
		- If  $\alpha > 1$ , some segments will be repeated
		- If  $\alpha$  < 1, some segments will be discarded
	- $\circ$  The next synthesis pitch mark  $\tilde{t}_k$  is determined to preserve local pitch
		- $\bullet$   $\tilde{t}_{k+1} = \tilde{t}_k + \tilde{P}(\tilde{t}_k) = \tilde{t}_k + P(t_i)$

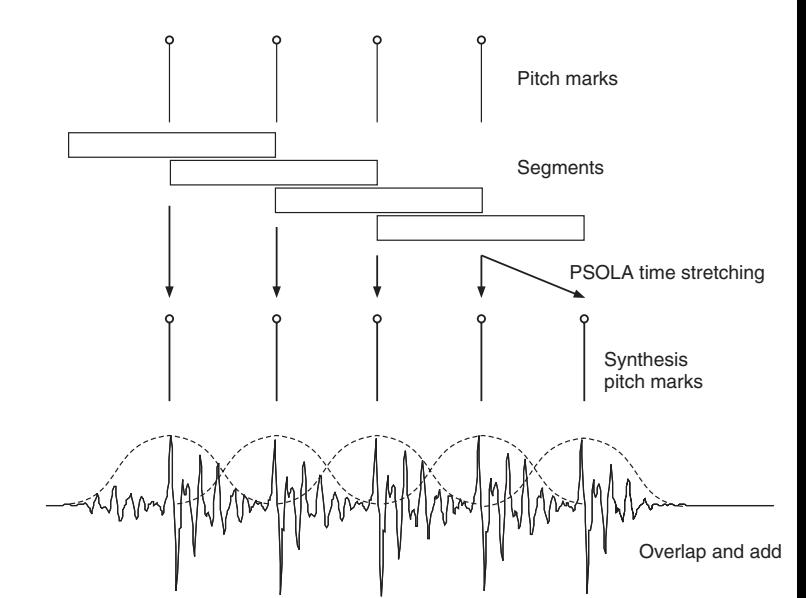

Segments

## Pitch-Shifting

- TSM followed by Resampling
	- $\circ$  First, perform time-stretching with a ratio of  $\alpha$
	- $\circ$  Second, resampling the output with the same ratio of  $\alpha$
- **Problem** 
	- Timbre ( i.e. formant) changes by the resampling
	- This is quite audible for human voice (e.g. speech or singing )

# Pitch-Shifting

- **PSOLA can be used for pitch-shifting** 
	- $\circ$  For every synthesis pitch mark  $\tilde{t}_k$ , search the corresponding  $t_i$  that minimizes  $|t_i - \tilde{t}_k|$
	- Overlap and add the selected segment
		- If  $\beta > 1$ , some segments will be repeated
		- If  $\beta$  < 1, some segments will be discarded
	- $\circ$  The next synthesis pitch mark  $\tilde{t}_k$  is determined to preserve local pitch

 $\bullet$   $\tilde{t}_{k+1} = \tilde{t}_k + \tilde{P}(\tilde{t}_k) = \tilde{t}_k + P(t_i) / \beta$ 

- It is possible to combine the time-stretching (with the term  $|\alpha t_i - \tilde{t}_k|$ ) and pitch-shifting
- This preserves the formant of the input sound!

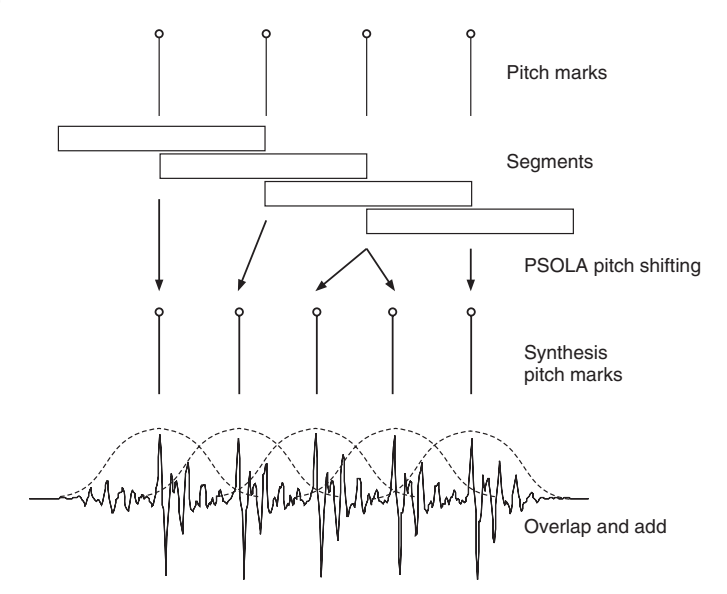

## Ambient Sound Design Using Paul's Extreme Sound Stre

- Extreme time scale modification (e.g.  $\alpha$  = 50) with spectral smooth can transform any sound/music into a texture or ambient soun
	- http://hypermammut.sourceforge.net/paulstretch/
	- o https://cdm.link/2018/02/free-plug-brings-extreme-paulstretch-st daw/

#### **Resources**

- Rubberband
	- https://breakfastquay.com/rubberband/
- **PyTSMod** 
	- https://github.com/KAIST-MACLab/PyTSMod